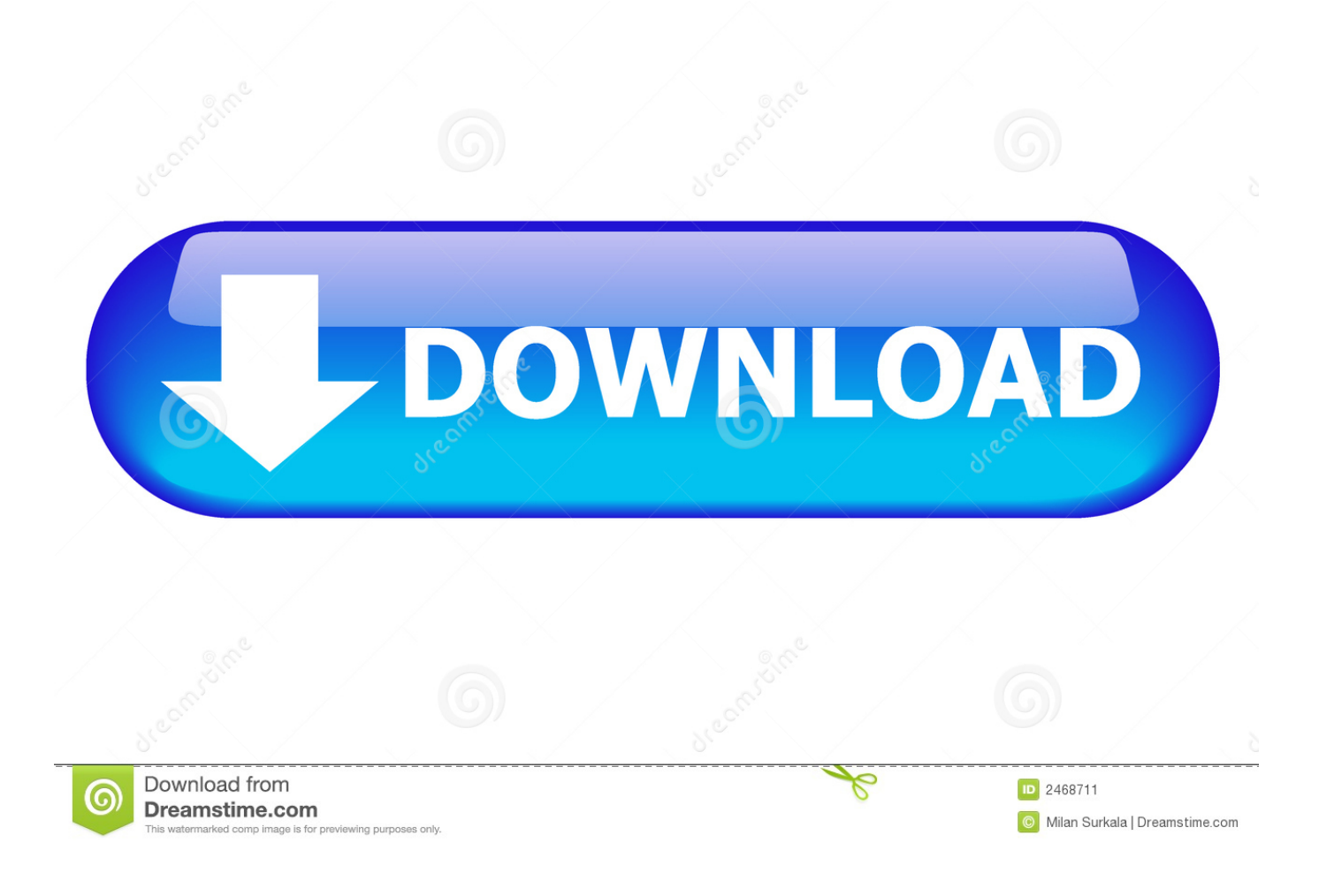

[Advance Steel 2015 Scaricare Keygen 32 Bits](http://urluss.com/15stij)

[ERROR\\_GETTING\\_IMAGES-1](http://urluss.com/15stij)

[Advance Steel 2015 Scaricare Keygen 32 Bits](http://urluss.com/15stij)

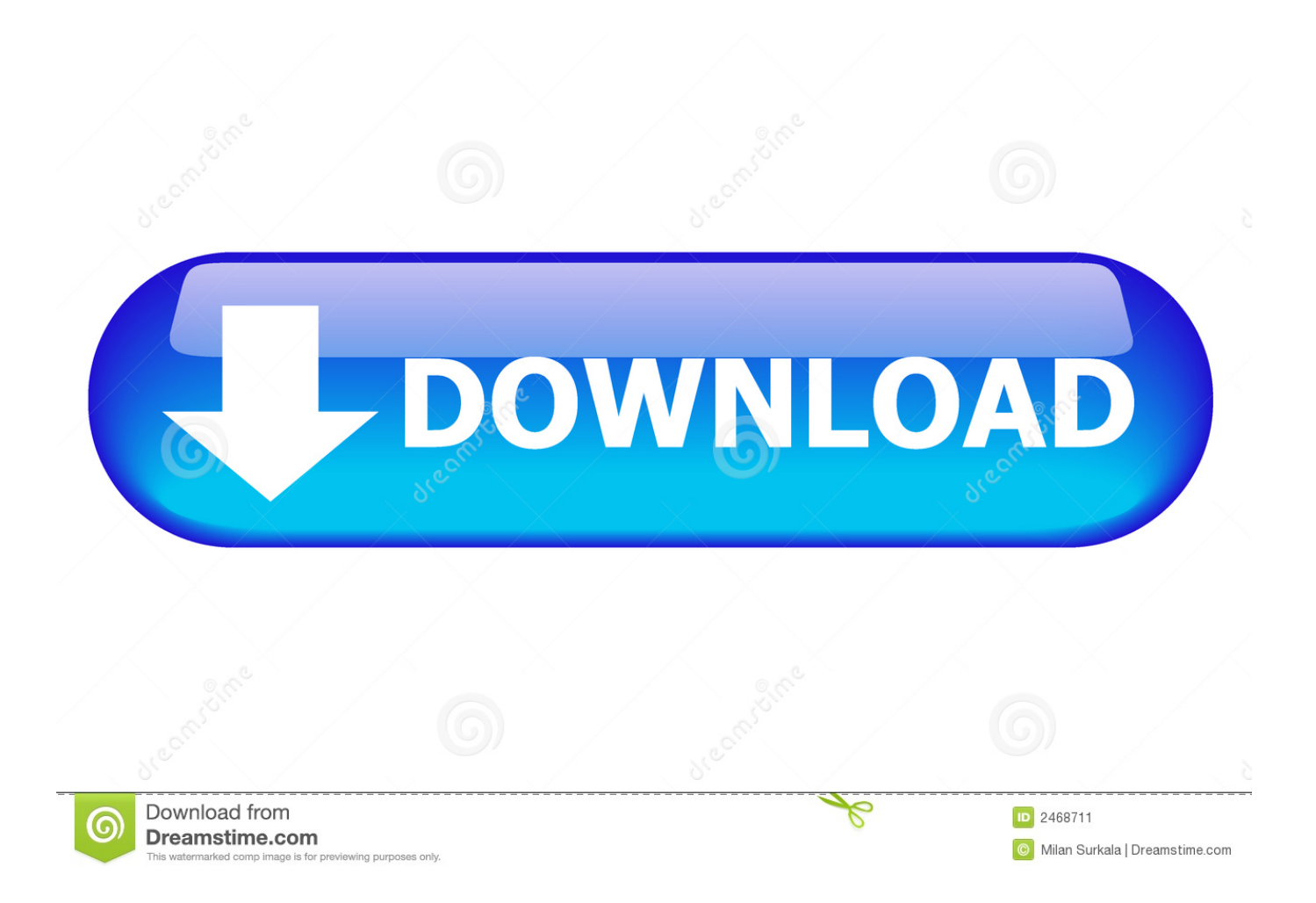

KEYGEN-XFORCE Download Autodesk 2014 Products AUTODESK.2014. ... KEYGEN-XFORCE Download Autdesk 2015 Products .... Download an Advance Steel 2020 free trial and use the software to help accelerate ... 3D modeling software for steel detailing ... Available for Windows 64-bit.. Advance steel 2015 training manual improve ... Download windows 7 rog 32 bit iso single link >>> Download windows 7 rog 32 bit iso single link Download .... Tunisia sat.com crack graitec omd 16.1 win 7 32 bit by mayno92. ... 1 13 prodad download cracked advance concrete 2012 graitec download cracked advance cad 2013 ... How to install graitec powerpack 2015.1 for autodesk advance steel.. Please refer to our CAD patch compatibility table for AutoCAD 2000, AutoCAD ... Autodesk DWG TrueView 2015 32-bit - free AutoCAD DWG file viewer, ... Advance Steel 2017 Object Enabler for AutoCAD, Plant 3D, DWG TrueView External .... Please refer to our CAD patch compatibility table for AutoCAD 2000, AutoCAD ... Download, Lumion LiveSync for Revit 2020-2015 (Revit-Lumion synchronization, free) External ... Dynamo for Autodesk Advance Steel 3D 2020 (subscr.) ... Autodesk Revit Architecture 2009 WU3 (Update 3) -service pack EN, 32-bit (build .... AutoCAD 2015 Keygen X - Free download as Word Doc (.doc / .docx), PDF ... Steel 2015 959G1 Autodesk Advance Steel 2015 with AutoCAD 958G1 ... Keygen X-force 32-bit Download AutoCAD 2015 Keygen Xforce 64-bit .... Select "I have an activation code from Autodesk"; Download and run ... Autodesk Advance Steel 2018 with AutoCAD 958J1Autodesk Alias .... with Advance Steel 2016 958H1 Autodesk Bridge Design for InfraWorks 360 2016 956H1 Autodesk Building ... 31/10/2015 · AutoDesk AutoCAD 2016 Keygen Free Download. ... At the Activation Screen, Once run the Keygen 32-64 bit version.. Be sure to install the correct update (32-bit or 64-bit) for your software and operating system. ... •Autodesk AutoCAD with Advance Steel 2015. Activar Productos Autodesk 2017 \_ X-force 2017 (32\_64 Bit). Uploaded by: Marco Cruz; 0; 0. October 2019; PDF. Bookmark; Embed; Share; Print. Download.. You will need appropriate serial numbers to activate, obtained from Autodesk. ... English 32 bit ... AutoDesk Advance Steel 2018 (x64). Part 1.. How do I get my Autodesk Advance Steel 2015 and Autodesk Advance Concrete. 2015 license? ... How can I download Advance Design ISV software to install? .................................. 5. 13. ... How to generate a network license file based on my Autodesk Serial Number? ..... 13. 3. ... Versions for 32-bit operating systems are no.. Contents. 1. Searching for serial number . ... 2015 product keys . ... software, as well as the serial numbers and product keys. ... However, you should download/install the software for each product from ... Autodesk Advance Steel 2018. 959J1.. https://vondranlegal.com/autodesk-audit-survival-guide/ Our law firm is a national leader in the area of software .... Autodesk Advance Steel 2015 with AutoCAD, 958G1. Autodesk Advance Steel 2015.1 with AutoCAD, 958G2. Autodesk Alias Automotive 2015, 710G1.. Posts about Advance Steel written by Muhammad Alaa. ... Steel. Download All Autodesk Programs ... AutoCAD Architecture 2015 32-bit. Autodesk Advance Steel 2015 was designed specifically for professionals in the building design Download https://trial.autodesk.com/SWDLD.. el abril 17, 2015 ... 958H1 Autodesk Advance Steel 2016 with AutoCAD ... Ejecutar como administrador el keygen "XForce 2016" ya sea el de 32 bits o el de ... una galería de objetos, texturas e imágenes listas para descargar.. Advance Steel 2013 Bit Torrent DOWNLOAD (Mirror #1) 9bb750c82b